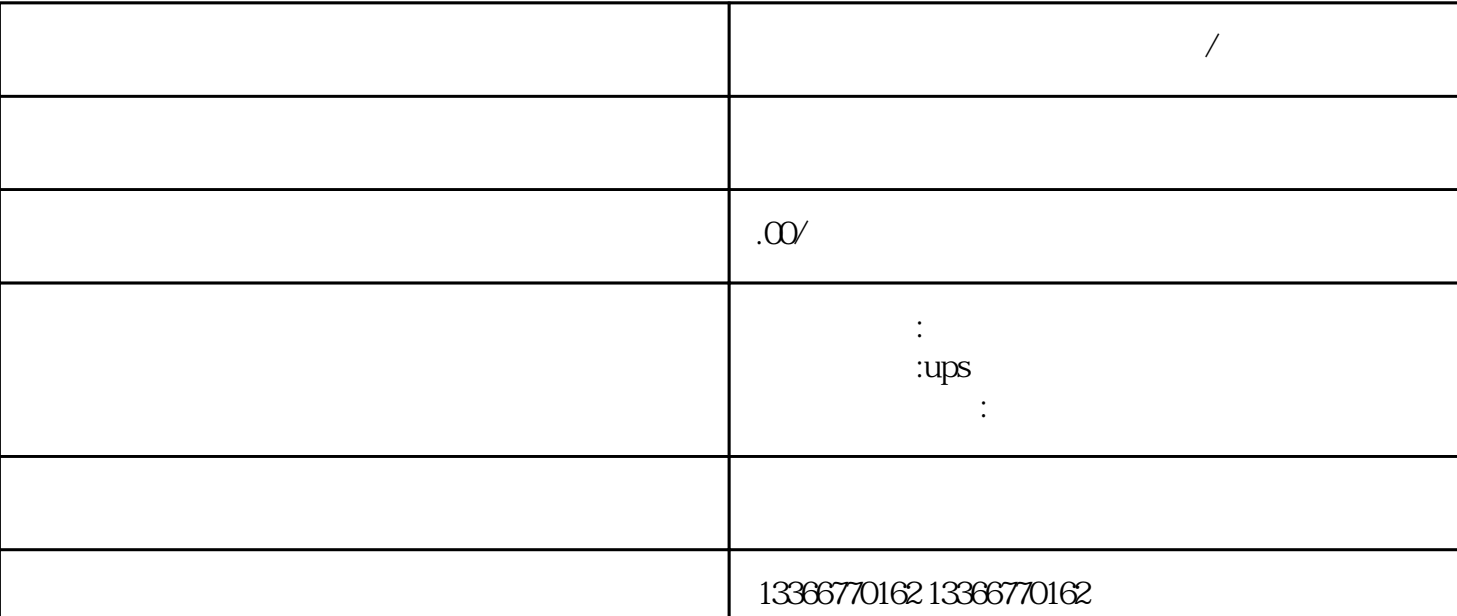

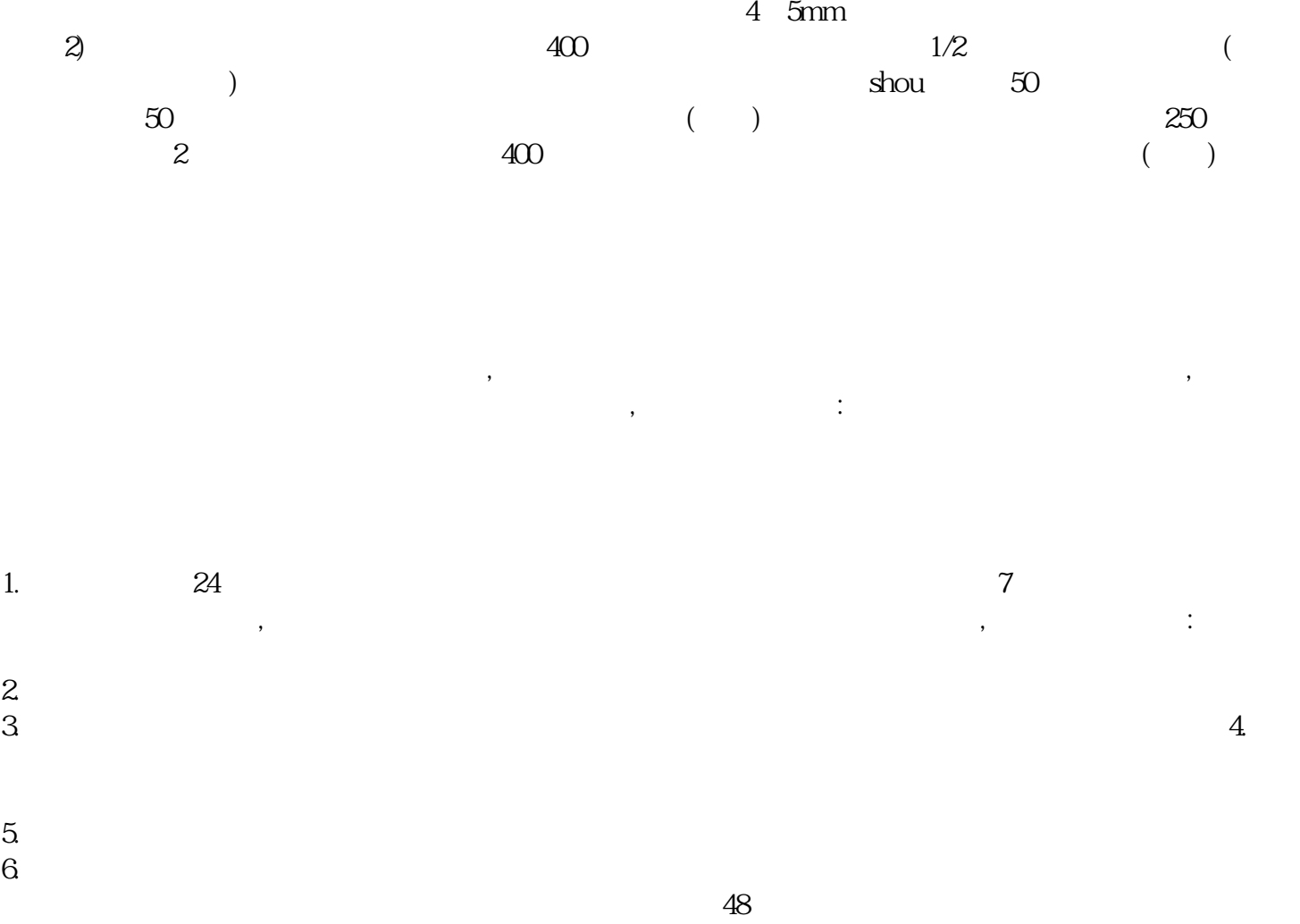

 $48 \times 1$ G $\times$  2=96Gbps

- (Mbps)=  $GE \times 1.488 \text{Mpps} + \times 0.1488 \text{Mpps} + 1.488 \text{Mpps} + \times 0.1488 \text{Mpps} + \times 24$ 1.488Mpps  $35.71$ Mpps( $24x1.488$ Mpps= $35.71$ )
	-

 $\gamma$